## **大闸蟹河蟹类目怎么开通?有哪些条件要求?操作流程步骤分享**

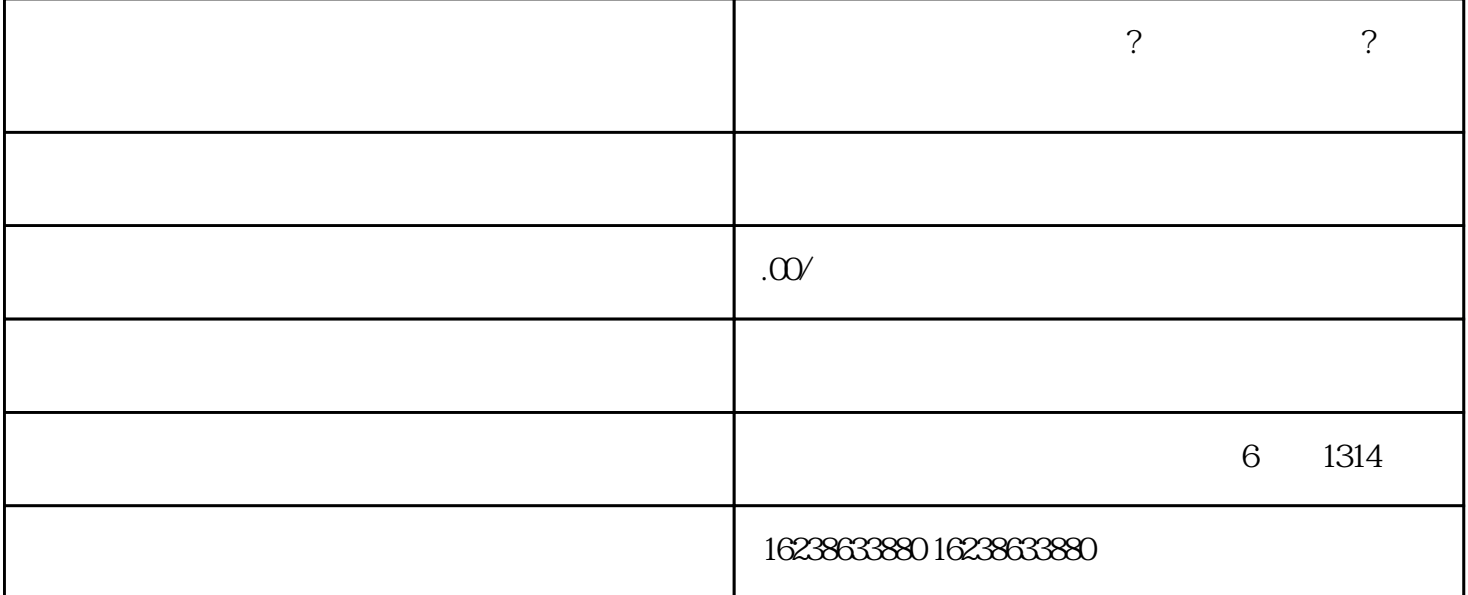

 $\star\star$  \*\*  $\star\star$ 架和领域案例的角度出发,详细描述\*\*大闸蟹河蟹类目开通的条件要求以及操作流程步骤。

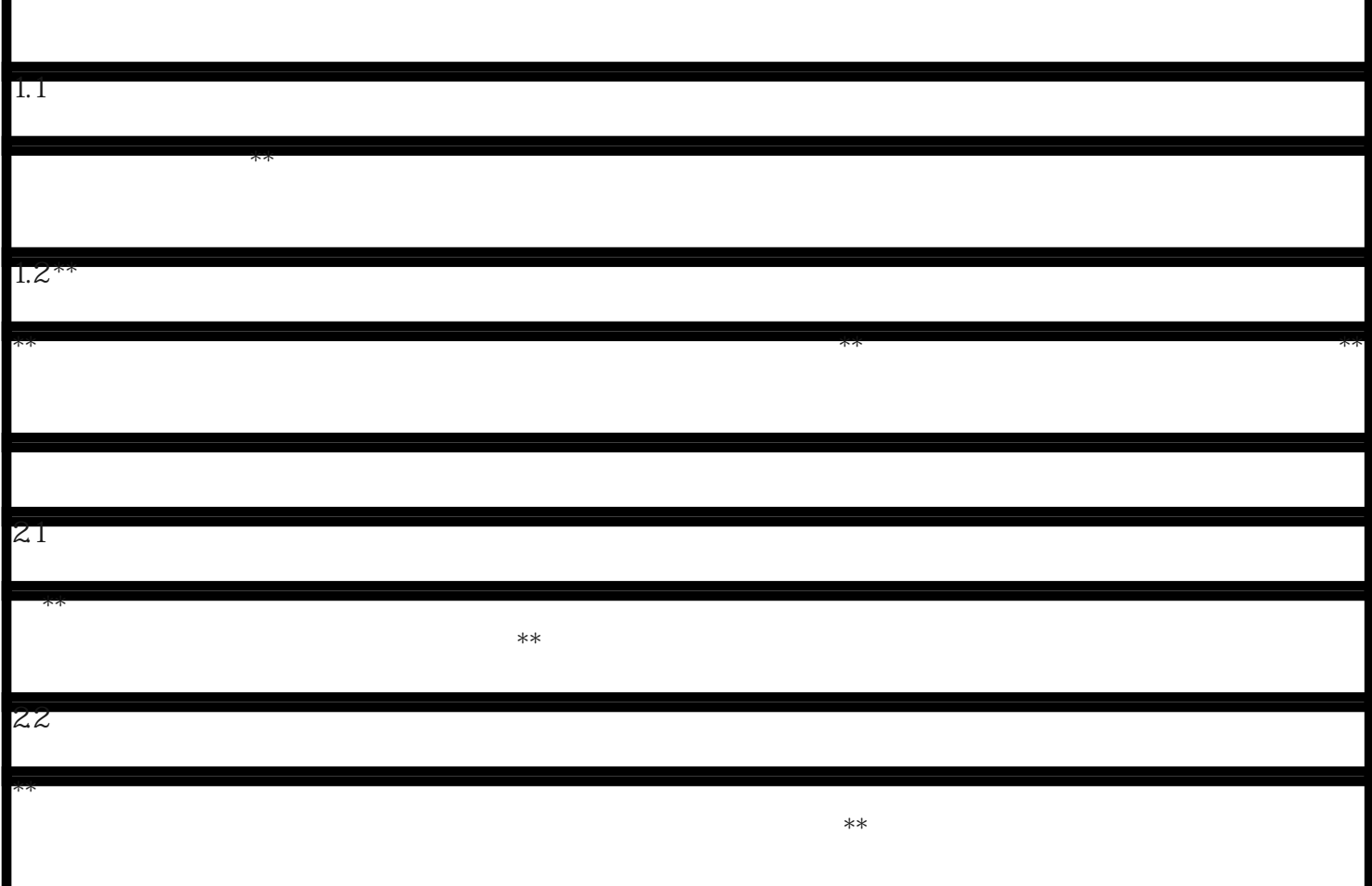

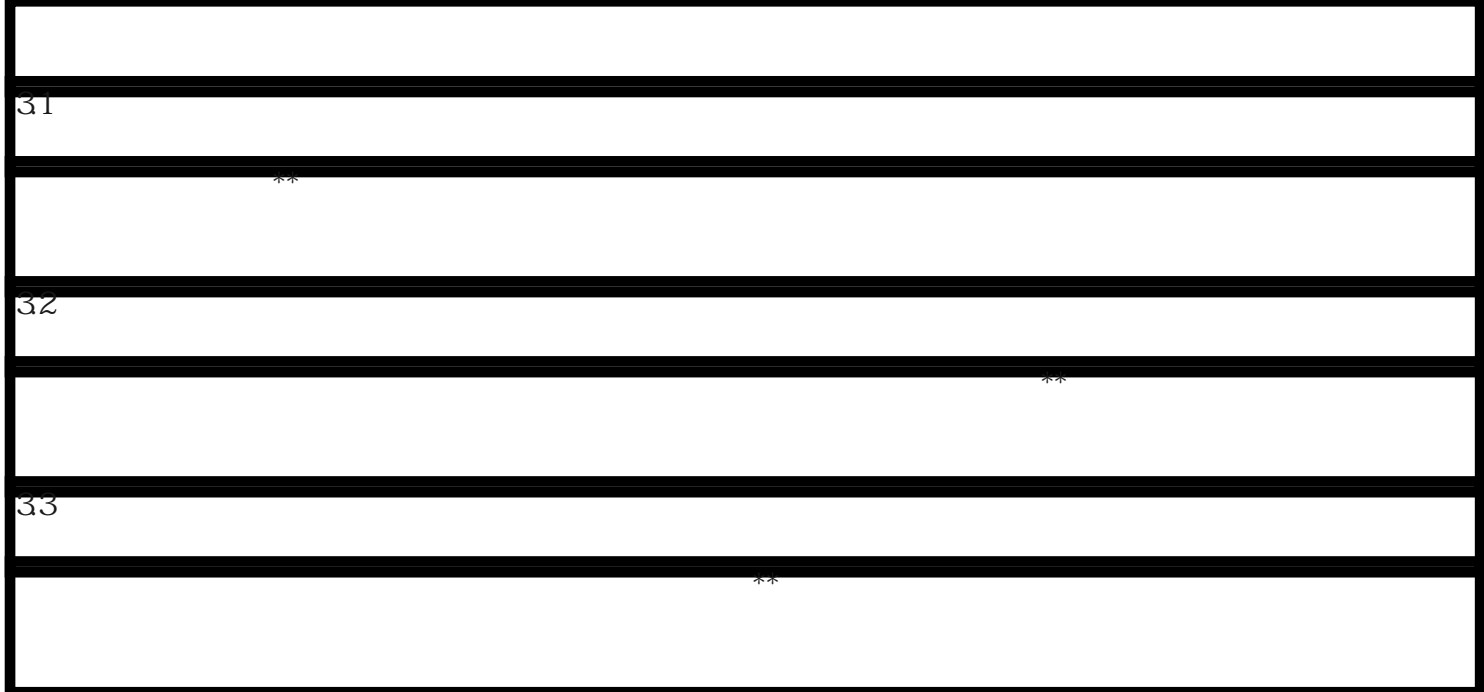